Neural Networks [RN2] Sec 20.5 [RN3] Sec 18.7

CS 486/686 University of Waterloo Lecture 19: July 7, 2015

# **Outline**

- • Neural networks
	- –Perceptron
	- – Supervised learning algorithms for neural networks

# Brain

- •Seat of human intelligence
- •Where memory/knowledge resides
- •Responsible for thoughts and decisions
- •Can learn
- •Consists of nerve cells called neurons

## Neuron Axon Cell body or Soma Nucleus Dendrite Synapses Axonal arborization Axon from another cell Synapse

# Comparison

- • Brain
	- –Network of neurons
	- –Nerve signals propagate in a neural network
	- –Parallel computation
	- –Robust (neurons die everyday without any impact)
- Computer
	- –Bunch of gates
	- –Electrical signals directed by gates
	- –Sequential and parallel computation
	- –Fragile (if a gate stops working, computer crashes)

# Artificial Neural Networks

- •Idea: mimic the brain to do computation
- • Artificial neural network:
	- –Nodes (a.k.a. units) correspond to neurons
	- –Links correspond to synapses
- Computation:
	- – Numerical signal transmitted between nodes corresponds to chemical signals between neurons
	- – Nodes modifying numerical signal correspond to neurons firing rate

# ANN Unit

- •For each unit i:
- • Weights: Wji
	- –Strength of the link from unit j to unit i
	- –Input signals  $a_j$  weighted by  $W_{ji}$  and linearly combined:  $in_i = \sum_i W_{ii} a_i$ combined:  $in_i = \sum_j W_{ji} a_j$
- • Activation function: g
	- –Numerical signal produced:  $a_i = g(in_i)$

#### ANN Unit

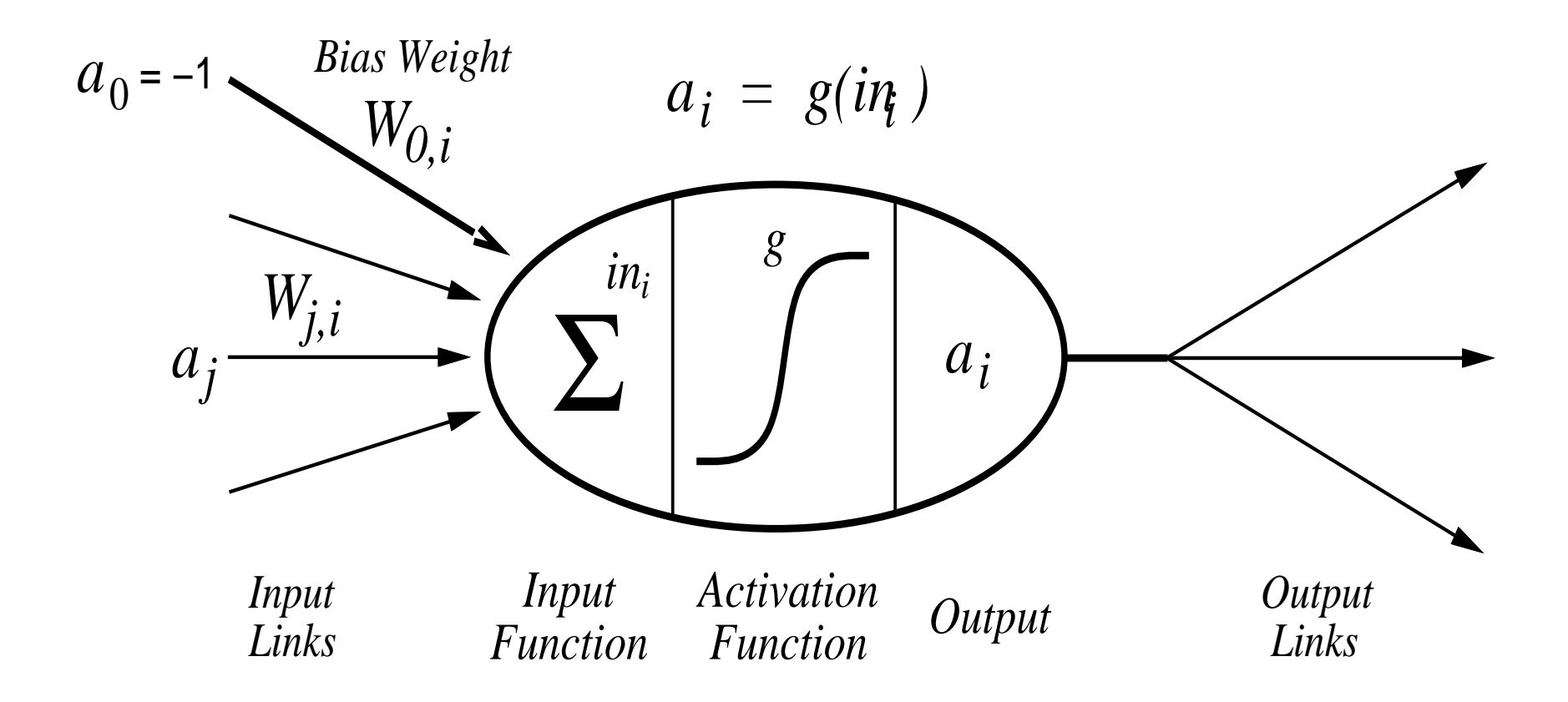

 $CS486/686$  Lecture Slides (c) 2015 P. Poupart  $8$ 

# Activation Function

- • Should be nonlinear
	- –Otherwise network is just a linear function
- • Often chosen to mimic firing in neurons
	- – Unit should be "active" (output near 1) when fed with the "right" inputs
	- – Unit should be "inactive" (output near 0) when fed with the "wrong" inputs

### Common Activation Functions

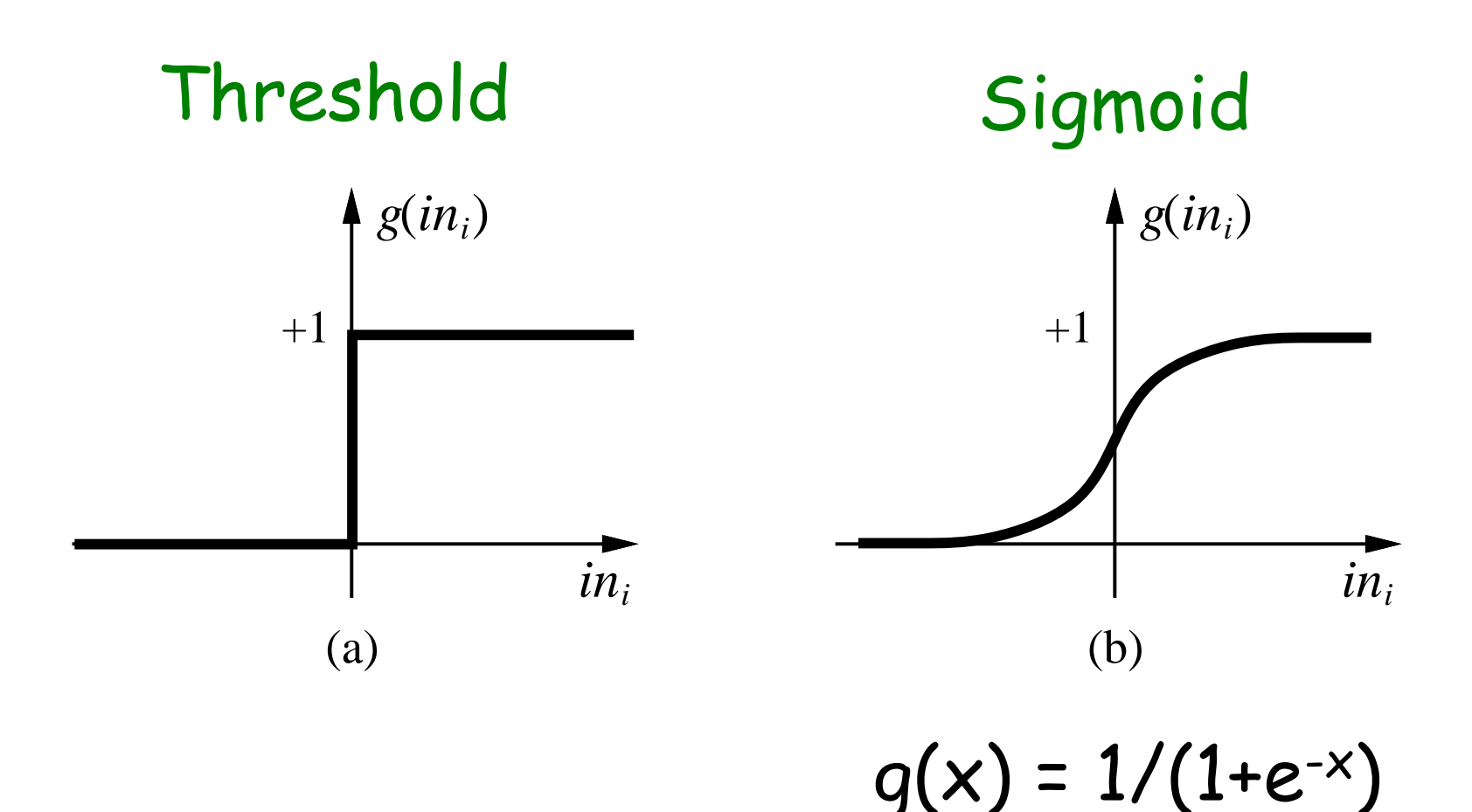

## Logic Gates

- • McCulloch and Pitts (1943)
	- –Design ANNs to represent Boolean fns
- • What should be the weights of the following units to code AND, OR, NOT ?

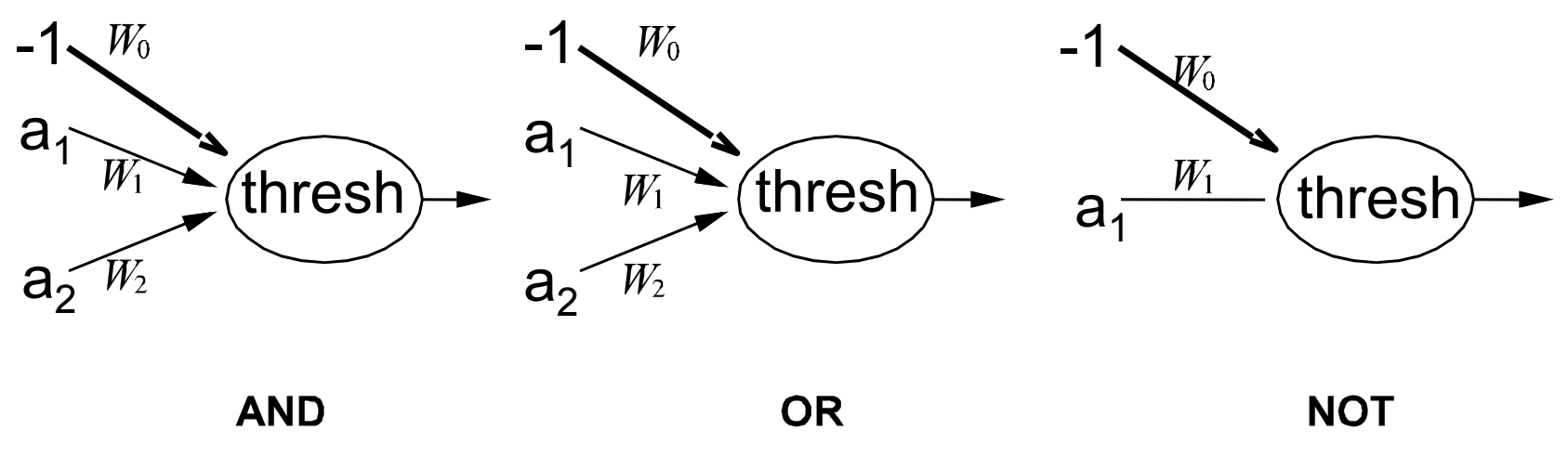

 $CS486/686$  Lecture Slides (c) 2015 P. Poupart 11

# Network Structures

- • Feed-forward network
	- –Directed acyclic graph
	- –No internal state
	- –Simply computes outputs from inputs
- • Recurrent network
	- –Directed cyclic graph
	- –Dynamical system with internal states
	- –Can memorize information

#### Feed-forward network

• Simple network with two inputs, one hidden layer of two units, one output unit

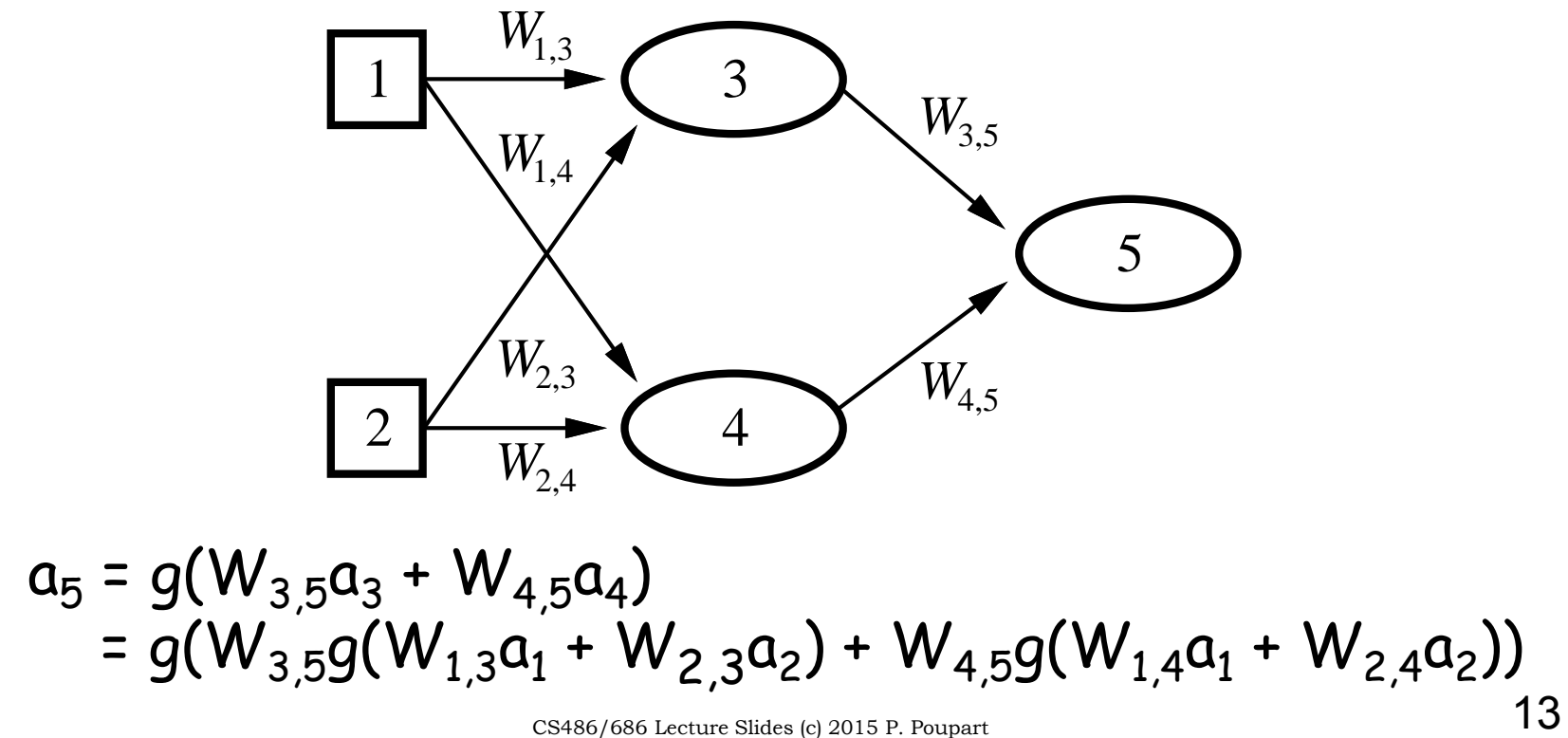

## Perceptron

•Single layer feed-forward network

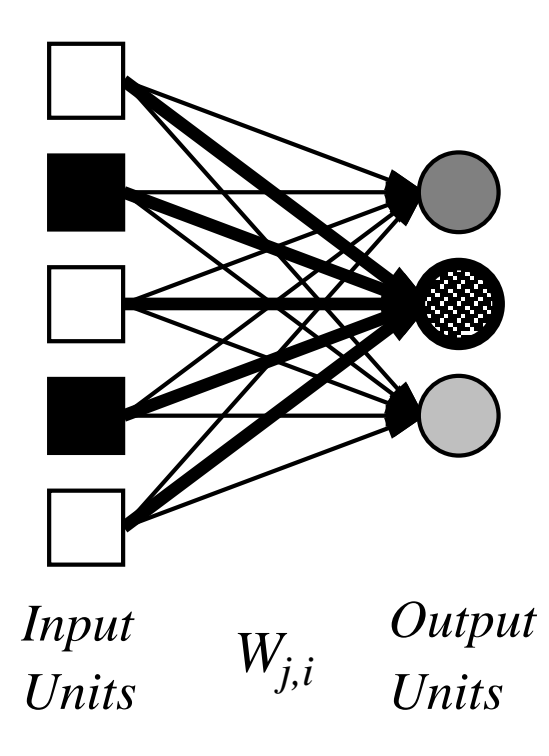

# Supervised Learning

- •Given list of <input,output> pairs
- • Train feed-forward ANN
	- – To compute proper outputs when fed with inputs
	- –Consists of adjusting weights  $\boldsymbol{\mathsf{W}}_{\mathsf{ji}}$
- • Simple learning algorithm for threshold perceptrons

## Threshold Perceptron Learning

- • Learning is done separately for each unit
	- –Since units do not share weights
- • Perceptron learning for unit i:
	- – For each <inputs,output> pair do:
		- Case 1: correct output produced

 $\forall_i W_{ii} \leftarrow W_{ii}$ 

- Case 2: output produced is 0 instead of 1  $\forall_i W_{ii} \leftarrow W_{ii} + a_i$
- Case 3: output produced is 1 instead of 0  $\forall$ <sub>j</sub> W<sub>ji</sub>  $\leftarrow$  W<sub>ji</sub> –  $a_j$
- –Until correct output for all training instances

## Threshold Perceptron Learning

- •Dot products:  $a \bullet a \ge 0$  and  $-a \bullet a \le 0$
- • Perceptron computes 1 when  $a \bullet W = \Sigma_i a_i W_{ii} \ge 0$ O when  $a \cdot W = \sum_i a_i W_{ii} < 0$
- • If output should be 1 instead of 0 then  $W \leftarrow W + a$  since  $a \bullet (W + a) \ge a \bullet W$
- • If output should be 0 instead of 1 then  $W \leftarrow W$ -a since a $\bullet(W-a) \le a \bullet W$

## Threshold Perceptron Hypothesis Space

- •Hypothesis space h $_{\rm W}$ :
	- – All binary classifications with parameters W s.t.  $a \bullet W \geq 0 \rightarrow 1$ a $\bullet$ W < O  $\rightarrow$  O
- • Since a●W is linear in W, perceptron is called a linear separator
- • Theorem: threshold perceptron learning converges iff the data is linearly separable.

#### Threshold Perceptron Hypothesis Space

•Are all Boolean gates linearly separable?

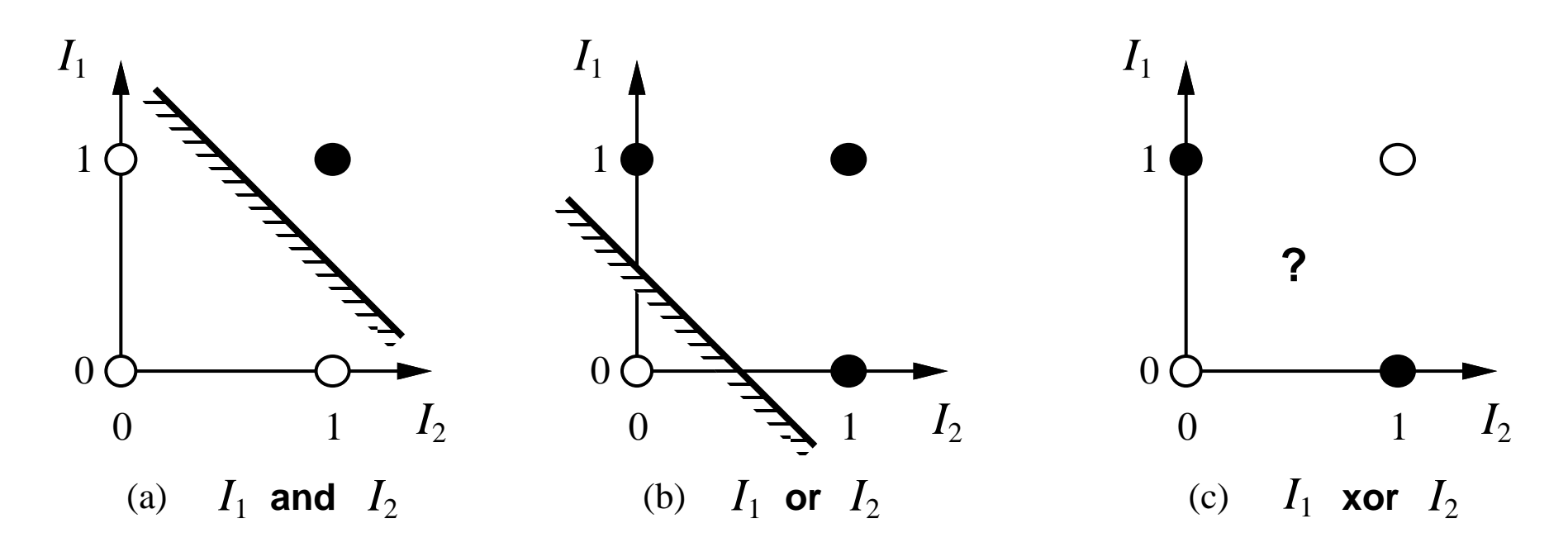

#### Example: Threshold Perceptron Learning

• AND gate Data:  $\{(0,0)\rightarrow 0$ ,  $(0,1)\rightarrow 0$ ,  $(1,0)\rightarrow 0$ ,  $(1,1)\rightarrow 1\}$ 

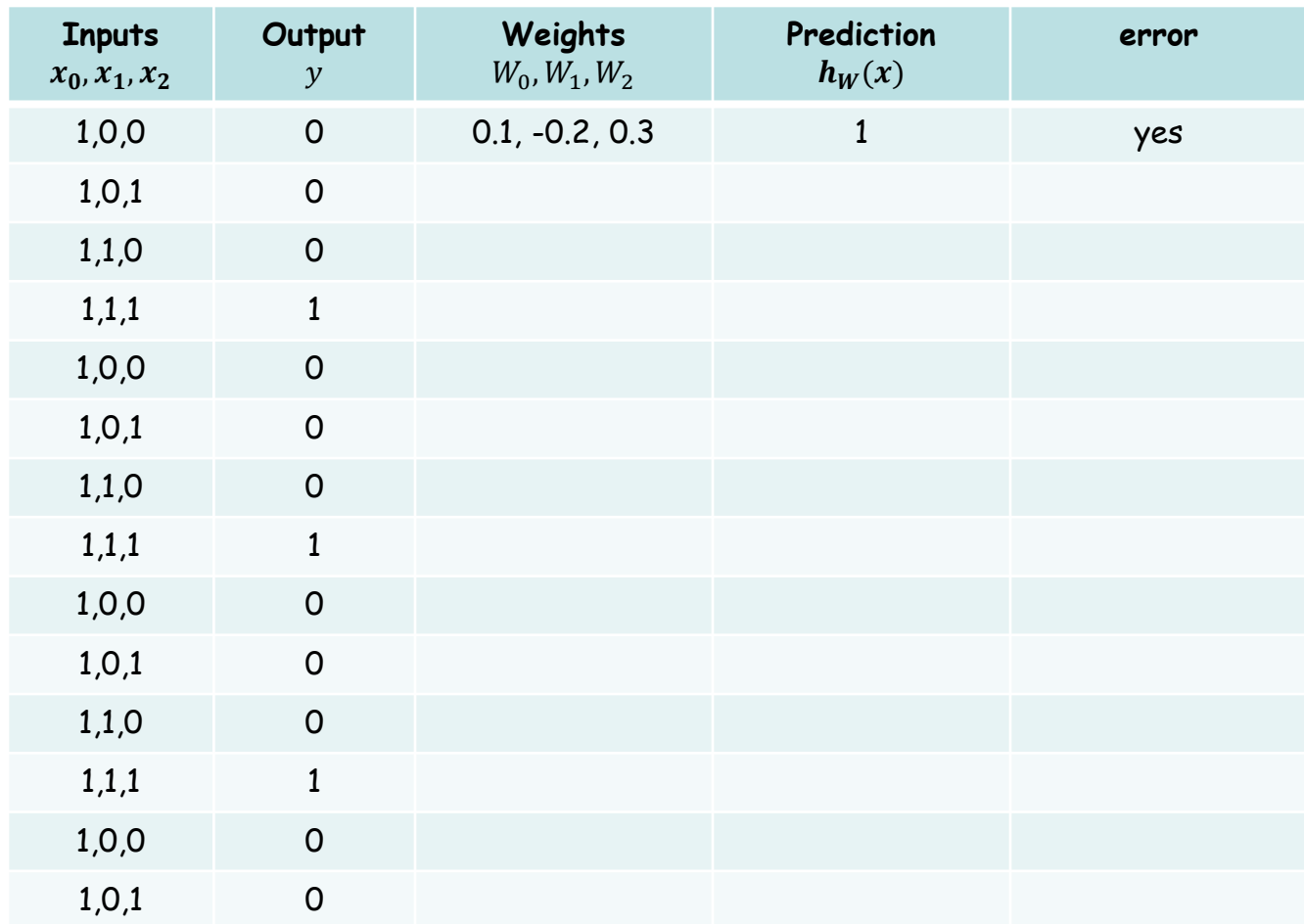

CS486/686 Lecture Slides (c) 2015 P. Poupart  $20$ 

## Sigmoid Perceptron

•Represent "soft" linear separators

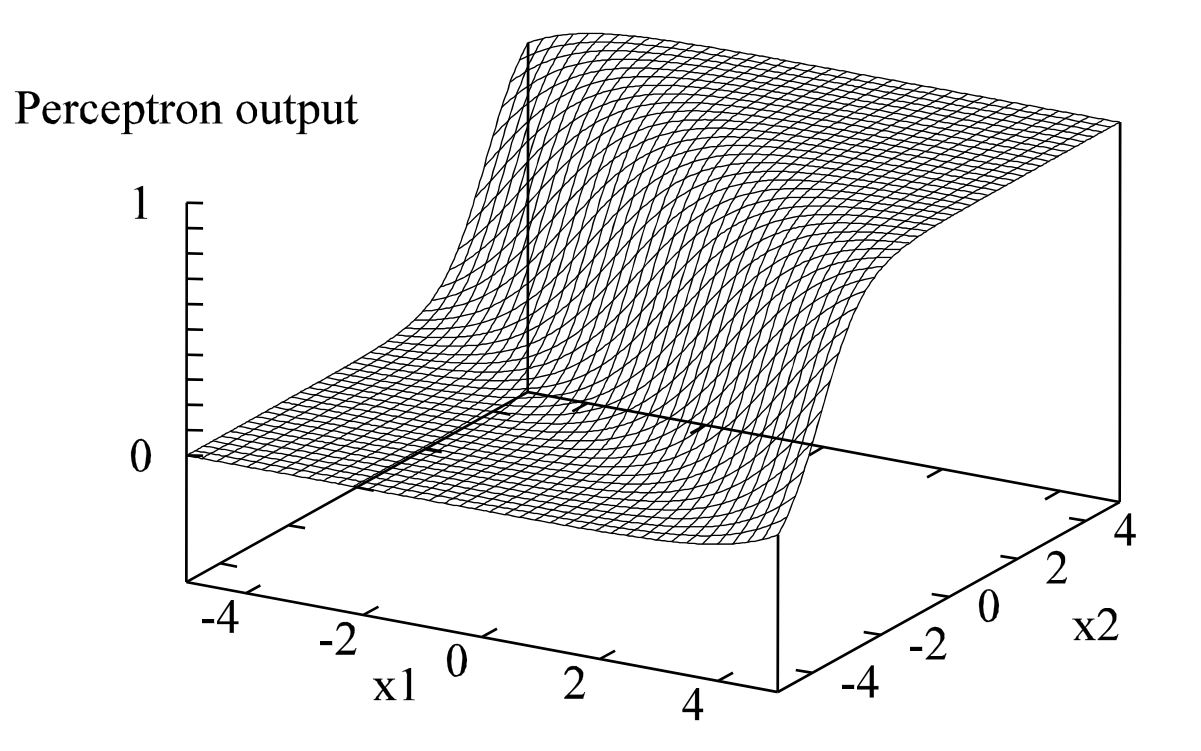

# Sigmoid Perceptron Learning

- • Formulate learning as an optimization search in weight space
	- –Since g differentiable, use gradient descent
- •Minimize squared error:

 $E = 0.5$  Err<sup>2</sup> = 0.5 (y - h<sub>w</sub>(x))<sup>2</sup>

- **<sup>x</sup>**: input
- y: target output
- $\cdot$  h $_{\mathsf{W}}(\mathsf{x})$ : computed output

# Perceptron Error Gradient

• $E = 0.5$  Err<sup>2</sup> = 0.5 (y - h<sub>W</sub>(x))<sup>2</sup>

• 
$$
\partial E/\partial W_j = Err \partial Err/\partial W_j
$$
  
\n= Err  $\partial(y - g(\Sigma_j W_j x_j))/\partial W_j$   
\n= -Err  $g'(\Sigma_j W_j x_j) x_j$ 

•When  $g$  is sigmoid fn, then  $g' = g(1-g)$ 

# Perceptron Learning Algorithm

- • Perceptron-Learning(examples,network)
	- – Repeat
		- For each e in examples do

in 
$$
\in
$$
  $\Sigma_j$  W<sub>j</sub>x<sub>j</sub>[e]  
Err  $\in$  y[e] - g(in)  
W<sub>j</sub>  $\in$  W<sub>j</sub> +  $\alpha$  Err g'(in) x<sub>j</sub>[e]

- –Until some stopping criteria satisfied
- Return learnt network
- •N.B.  $\alpha$  is a learning rate corresponding to the step size in gradient descent

## Multilayer Feed-forward Neural Networks

- • Perceptron can only represent (soft) linear separators
	- –Because single layer
- • Need multiple layers to represent more complicated separators